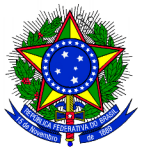

#### **MINISTÉRIO DA EDUCAÇÃO SECRETARIA DE EDUCAÇÃO PROFISSIONAL E TECNOLÓGICA INSTITUTO FEDERAL DE EDUCAÇÃO, CIÊNCIA E TECNOLOGIA DO RIO GRANDE DO SUL CAMPUS CANOAS**

### **EDITAL Nº 22/2019 SELEÇÃO DE SUPERVISOR PARA O PIBID-IFRS**

O DIRETOR-GERAL do *Campus* Canoas do Instituto Federal de Educação Ciência e Tecnologia do Rio Grande do Sul, no uso de suas atribuições regimentais, torna públicas as normas do processo de seleção de professores supervisores para o Programa Institucional de Bolsas de Iniciação à Docência (Pibid).

### **1 DOS OBJETIVOS DO PIBID**

São objetivos do Programa Institucional de Bolsas de Iniciação à Docência (Pibid):

I. incentivar a formação de docentes em nível superior para a educação básica;

II. contribuir para a valorização do magistério;

III. elevar a qualidade da formação inicial de professores nos cursos de licenciatura, promovendo a integração entre educação superior e educação básica;

IV. inserir os licenciandos no cotidiano de escolas da rede pública de educação, proporcionando-lhes oportunidades de criação e participação em experiências metodológicas, tecnológicas e práticas docentes de caráter inovador e interdisciplinar que busquem a superação de problemas identificados no processo de ensino-aprendizagem;

V. incentivar escolas públicas de educação básica, mobilizando seus professores como coformadores dos futuros docentes e tornando-as protagonistas nos processos de formação inicial para o magistério; e

VI. contribuir para a articulação entre teoria e prática necessárias à formação dos docentes, elevando a qualidade das ações acadêmicas nos cursos de licenciatura.

### **2 DAS VAGAS**

2.1 É oferecida 01 (uma) vagas para professor(a) da rede pública de ensino para atuar como supervisor(a) no Núcleo de Iniciação à Docência Matemática – Canoas, nas escolas localizadas no município de Canoas/RS.

2.2 Os candidatos aprovados que excederem o número de vagas ofertadas irão compor lista de espera válida pelo período do Edital Capes  $n^{\circ}$  07/2018.

### **3 DA BOLSA**

3.1 A bolsa tem caráter transitório, não gera vínculo empregatício e não pode ser acumulada com qualquer modalidade de bolsa concedida pela Capes ou por qualquer agência de fomento pública, nacional ou internacional, ou de outra instituição pública ou privada.

3.2 O valor da bolsa é de R\$ 765,00 (setecentos e sessenta e cincos reais) mensais, concedida pela Capes diretamente aos beneficiários.

3.3 O supervisor não poderá receber bolsa por período superior a 96 meses, considerada a participação na mesma modalidade, em qualquer subprojeto ou edição do Pibid.

3.4 O bolsista poderá ter seu desempenho no projeto avaliado periodicamente para fins de manutenção da bolsa.

### **4 DOS REQUISITOS PARA INSCRIÇÃO**

Poderão candidatar-se à bolsa de supervisão professores da rede pública de ensino que pertençam às escolas informadas pelas secretarias de educação e que atendam aos seguintes requisitos:

I. estar em dia com as obrigações eleitorais;

II. possuir licenciatura na disciplina correspondente à vaga a que concorre no núcleo de iniciação à docência;

III. possuir experiência mínima de 2 (dois) anos no magistério na educação básica;

IV. ser professor na escola participante do projeto Pibid e estar ministrando a disciplina correspondente à vaga a que concorre no núcleo de iniciação à docência.

### **5 DAS INSCRIÇÕES**

- Período: de 15/07 a 26/07/2019 (Conforme os horários descritos no cronograma, item 10 deste edital)
- Local: Na recepção do IFRS *Campus* Canoas (somente entrega de material, não haverá conferência de documentos no momento da inscrição).

5.1 O candidato deverá entregar no ato da inscrição os seguintes documentos:

I. Formulário de Inscrição (ANEXO A) preenchido e assinado;

II. Carta de intenções (ANEXO B) preenchida e assinada;

III. Planilha de avaliação do currículo (ANEXO C) preenchida e assinada e com cópia dos documentos comprobatórios (só serão computados os itens que tiverem documentos de comprovação, contendo todas as informações necessárias);

IV. Cópia do CPF;

V. Cópia do RG;

VI. Cópia do visto de permanência no país (para estrangeiros);

VII. Cópia do comprovante de quitação das obrigações com a Justiça Eleitoral;

VIII. Documento emitido pela Direção da Escola, ou Coordenadoria de Educação, ou Secretaria de Educação, no qual conste os dados funcionais do docente, especificando seu cargo/função atual na escola, bem como o tempo de atuação como docente da educação básica; IX. Cópia do diploma de licenciatura.

5.2 A inscrição deverá ser feita pessoalmente ou por procurador. No caso de inscrição por procuração, o procurador deverá entregar, além dos documentos exigidos ao candidato, uma procuração simples e cópia de sua Carteira de Identidade.

### **6 DA SELEÇÃO**

6.1 O ingresso do supervisor no Pibid dar-se-á mediante aprovação em processo seletivo realizado através de entrevista, análise do currículo e da carta de intenções.

6.2 A listagem com as inscrições homologadas (após recursos), locais e horários de entrevistas será divulgada dia **30/07/2019** no *site* do *Campus* Canoas.

6.3 As entrevistas serão realizadas no dia **01/08/2019 (preferencialmente pela tarde)**, conforme os horários previamente divulgados.

6.4 O resultado final será publicado no dia **06/08/2019** no *site* do *Campus* Canoas.

6.5 O candidato que não comparecer ao local da entrevista em horário e local determinados estará automaticamente desclassificado.

### **7 DA CLASSIFICAÇÃO DOS CANDIDATOS**

7.1 A classificação será feita a partir dos seguintes critérios:

I. Avaliação da entrevista (50 pontos).

II. Avaliação do currículo (30 pontos).

III. Análise da carta de intenções (20 pontos).

7.2 A Nota Final do candidato será a soma das notas obtidas na avaliação da entrevista, do currículo e da carta de intenções.

7.3 Os professores serão classificados em ordem decrescente de acordo com a nota final obtida na seleção.

7.4 Os critérios de desempate serão, em ordem de prioridade, os seguintes:

I. maior pontuação na avaliação da entrevista;

II. maior pontuação na avaliação da carta de intenções;

III. maior pontuação na análise de currículo;

IV. maior tempo de atuação na docência, considerando o número de meses, no nível e disciplina em que concorre à vaga;

V. em caso de permanência de empate, será realizado sorteio entre os candidatos.

#### **8 DOS RECURSOS**

8.1 Os candidatos poderão apresentar recursos contra os resultados da seleção. Para isso, devem dirigir-se, nos períodos previstos no cronograma deste Edital, ao local das inscrições e entregar requerimento devidamente fundamentado (ANEXO D).

8.2 Será aceito apenas um recurso por candidato para cada situação, observando-se o prazo para tal, devendo este conter toda a argumentação que o candidato deseja apresentar.

8.3 Os resultados dos recursos serão divulgados no *site* do *Campus* Canoas.

8.4 Havendo alteração de resultado em função do deferimento de qualquer recurso, haverá nova publicação dos resultados no *site* do *Campus* Canoas.

#### **9 DAS OBRIGAÇÕES DO BOLSISTA DE SUPERVISÃO**

O bolsista de Supervisão deverá assinar Termo de Compromisso constando as seguintes obrigações:

I. elaborar, desenvolver e acompanhar as atividades dos bolsistas de iniciação à docência;

II. controlar a frequência dos bolsistas de iniciação à docência na escola, repassando essas informações ao(s) Coordenador(es) de Área;

III. informar ao(s) Coordenador(es) de Área eventuais mudanças nas condições que lhe garantiram participação no Pibid;

IV. tratar todos os membros do programa com cordialidade, respeito e formalidade adequada; V. atentar-se à utilização da língua portuguesa de acordo com a norma culta, quando se tratar de comunicação formal do programa ou demais atividades;

VI. participar de seminários de iniciação à docência do Pibid que venham a ser promovidos;

VII. restituir à Capes eventuais benefícios recebidos indevidamente do programa, por meio de Guia de Recolhimento da União (GRU);

VIII. informar imediatamente ao(s) Coordenador(es) de Área qualquer irregularidade no recebimento de sua bolsa:

IX. informar à comunidade escolar sobre as atividades do projeto;

X. articular-se com a direção da escola, os professores e a comunidade escolar para a realização das atividades do Pibid;

XI. enviar ao(s) Coordenador(es) de Área quaisquer relatórios e documentos de acompanhamento das atividades dos bolsistas de iniciação à docência sob sua supervisão, sempre que solicitado;

XII. participar das atividades de acompanhamento e avaliação do Pibid definidas pelo IFRS e pela Capes; 

XIII. comparecer, obrigatoriamente, às reuniões periódicas com os bolsistas de iniciação à docência e com o(s) Coordenador(es) de Área do subprojeto em locais e datas determinados; XIV. compartilhar com a direção da escola e seus pares as boas práticas do Pibid na perspectiva de buscar a excelência na formação de professores;

XV. elaborar e desenvolver, quando possível, projetos interdisciplinares que valorizem a intersetorialidade e a conexão dos conhecimentos presentes da educação básica;

XVI. cadastrar e manter atualizado o currículo na Plataforma Freire;

XVII. cumprir todas as normas do Programa definidas pela Capes e pela Coordenação do Programa;

XVIII. fornecer justificativas legais para ausências das atividades do Pibid-IFRS;

XIX. não acumular bolsa Pibid com qualquer modalidade de bolsa concedida pela Capes ou por qualquer agência de fomento pública, nacional ou internacional, ou de outra instituição pública ou privada;

XX. assinar termo de desligamento do projeto, quando couber;

XXI. conhecer o Edital Capes nº 07/2018, que trata sobre as normas e regulamenta o PIBID nas Instituições de Ensino Superior, e demais documentos e/ou portarias publicados pela Capes para essa finalidade.

#### **10 DO CRONOGRAMA**

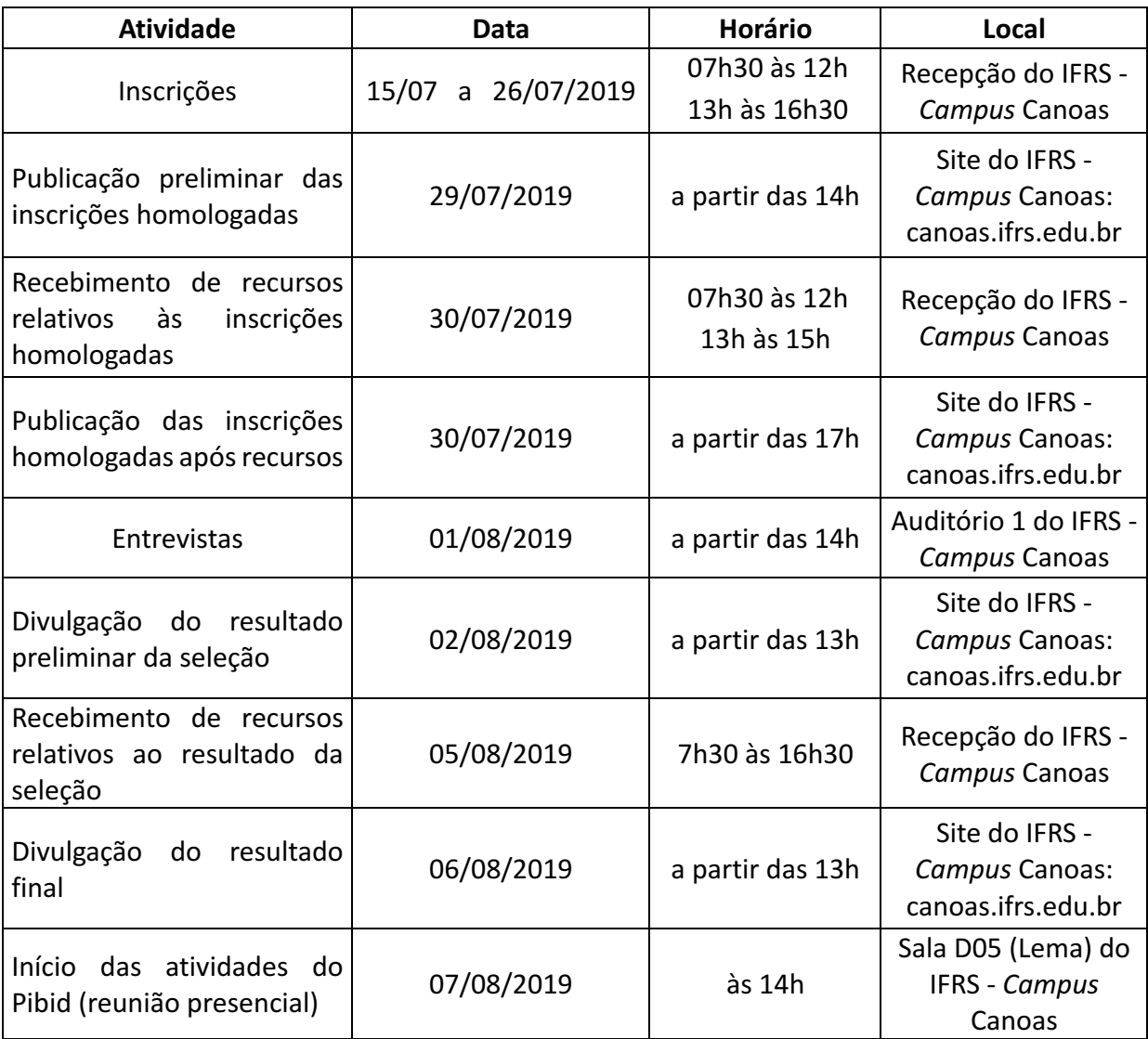

#### **11 DAS DISPOSIÇÕES FINAIS**

11.1 Não serão aceitas inscrições fora dos prazos determinados neste Edital.

11.2 Na ocorrência de abertura de novas vagas, poderão ser convocados os candidatos classificados neste processo seletivo, respeitada a ordem de classificação.

11.3 A inscrição neste processo seletivo implica na concordância com todas as regras e prérequisitos estabelecidos.

11.4 O professor que não puder iniciar as atividades no subprojeto quando for chamado a ocupar a vaga para a qual foi aprovado será considerado desistente, perdendo direito a vaga.

11.5 É responsabilidade do candidato a abertura, em tempo hábil e caso ainda não possua, de conta corrente em seu nome para recebimento da bolsa.

11.6 Ficam eleitos como meios de comunicação entre a comissão de seleção e os candidatos o *site* do *Campus* Canoas.

11.7 É responsabilidade do candidato o acompanhamento do processo de seleção no *site* do Campus Canoas, de modo que não serão aceitas quaisquer alegações sobre desconhecimento das informações disponibilizadas através deste meio.

11.8 Os casos omissos serão resolvidos pelo(s) Coordenador(es) de Área do Pibid no campus e pela coordenação institucional.

Canoas, 09 de julho de 2019.

Mariano Nicolao Diretor-Geral do IFRS *Campus* Canoas Portaria 312/2016 (O documento original encontra-se assinado no Gabinete do *Campus* Canoas do IFRS)

\_\_\_\_\_\_\_\_\_\_\_\_\_\_\_\_\_\_\_\_\_\_\_\_\_\_\_\_\_\_\_\_\_\_\_\_\_\_\_\_\_\_\_

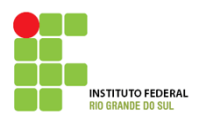

### **ANEXO A**

## **FICHA DE INSCRIÇÃO PARA SELEÇÃO DE SUPERVISOR PARA O PROGRAMA INSTITUCIONAL DE BOLSAS DE INICIAÇÃO À DOCÊNCIA - PIBID-IFRS**

### Nome do Núcleo de Iniciação à Docência ao qual está concorrendo: Matemática - Canoas

#### **Campus:** Canoas

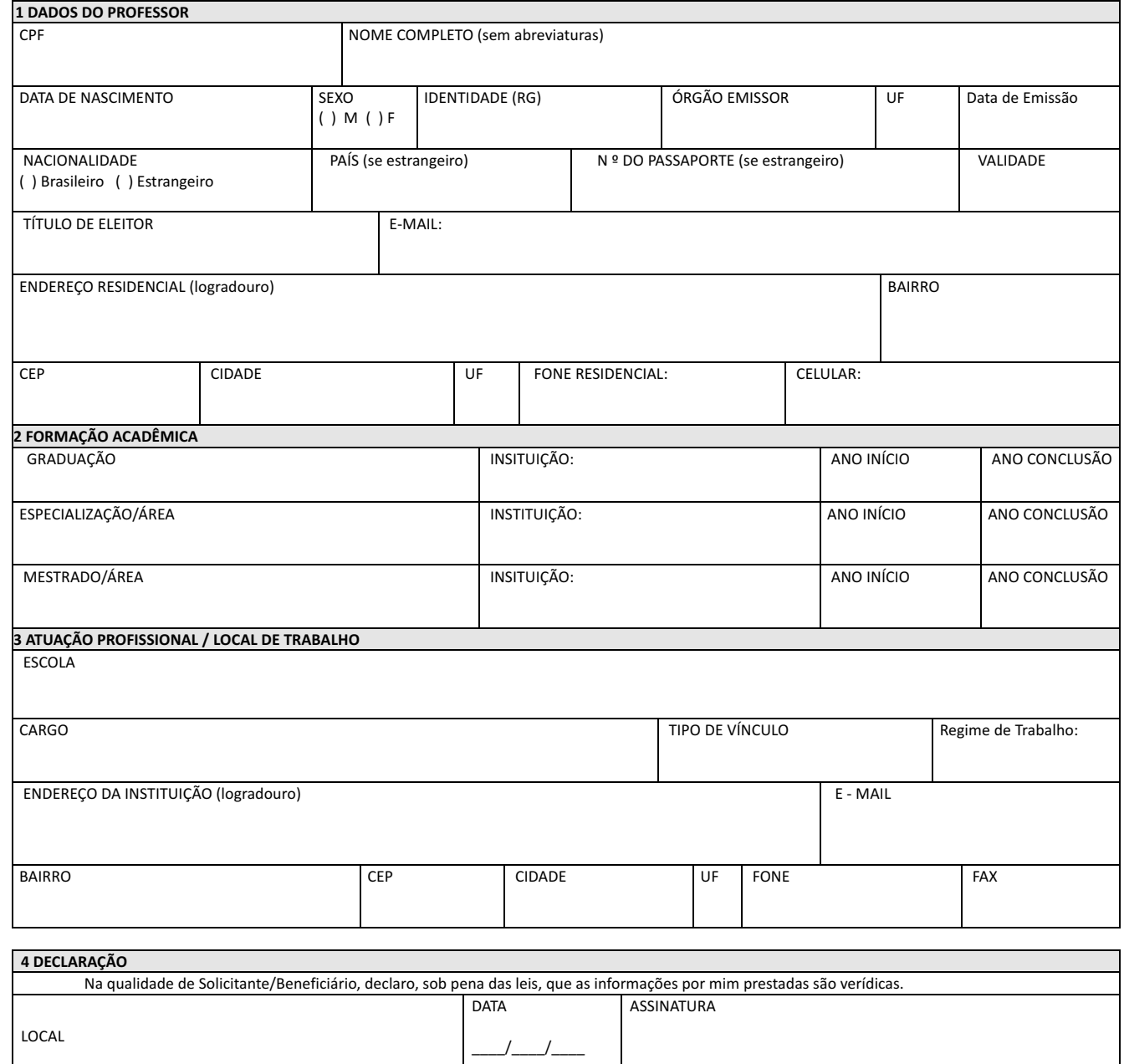

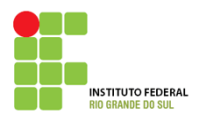

#### **ANEXO B**

## **CARTA DE INTENÇÕES PARA SELEÇÃO DE SUPERVISOR(A) PARA O PIBID-IFRS (PESO 20)**

**Nome do(a) candidato(a): \_\_\_\_\_\_\_\_\_\_\_\_\_\_\_\_\_\_\_\_\_\_\_\_\_\_\_\_\_\_\_\_\_\_\_\_\_\_\_\_\_\_\_\_\_\_\_\_\_\_\_\_\_\_\_\_\_\_\_\_\_\_\_**

1) Marque na tabela os horários nos quais você pode estar disponível para orientar os estudantes nas atividades do Pibid.

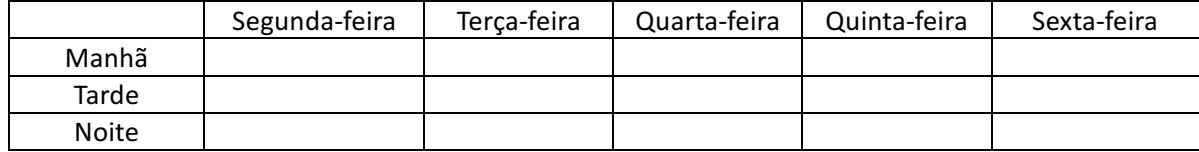

2) Por que você deseja participar do Pibid?

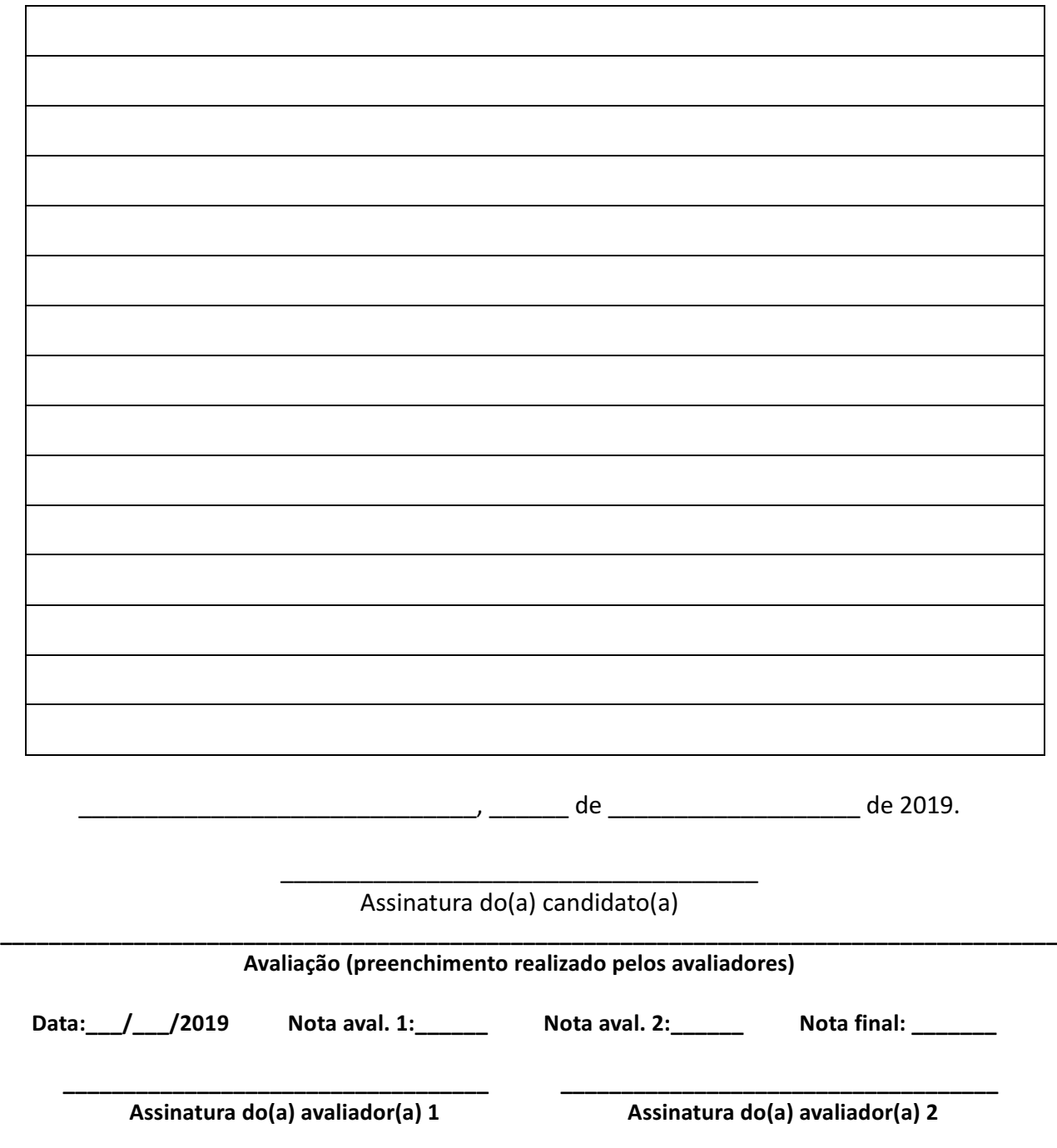

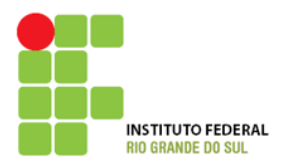

#### **ANEXO C**

### **PLANILHA DE AVALIAÇÃO DO CURRÍCULO - SUPERVISOR PIBID-IFRS (PESO 30)**

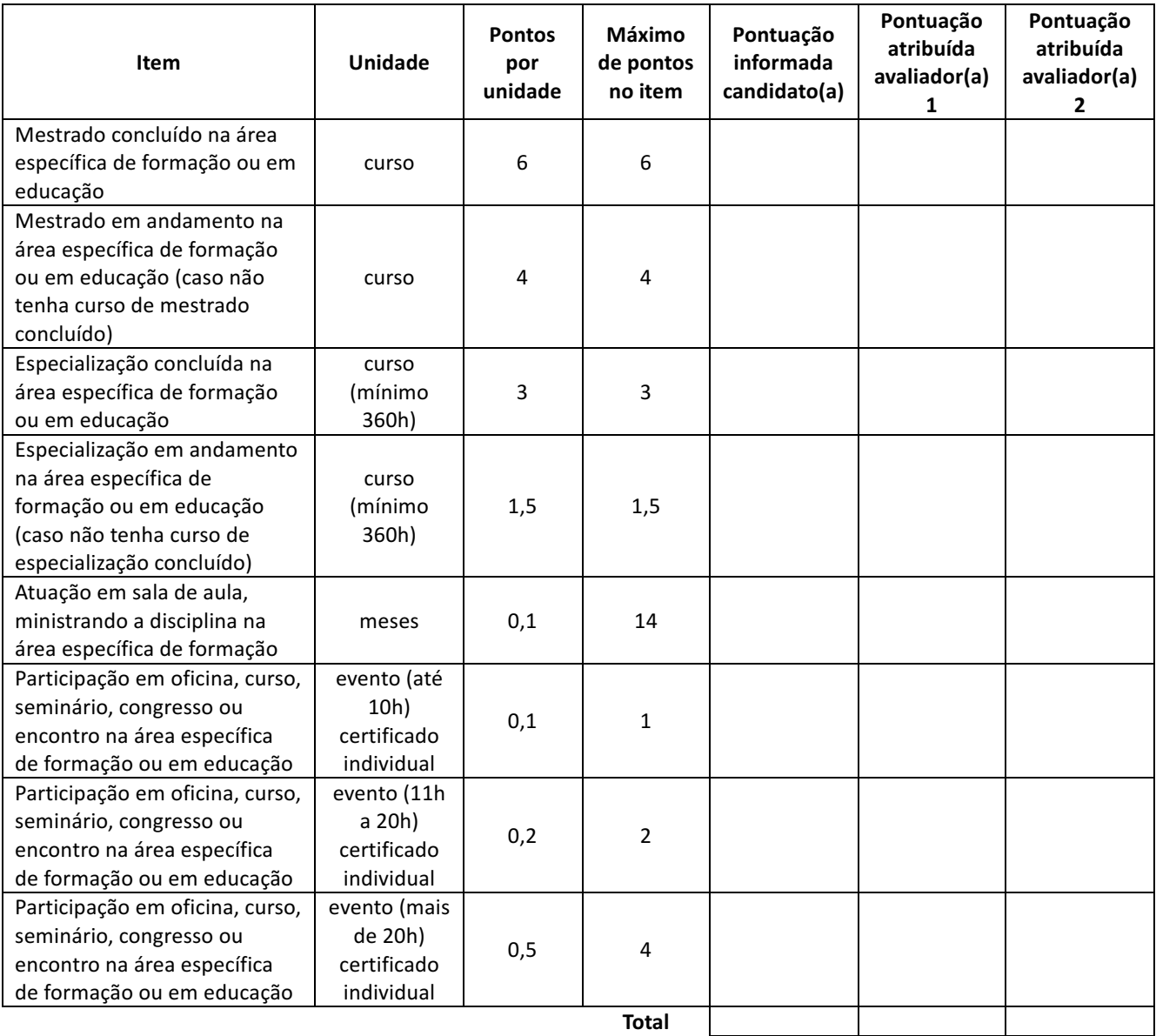

\_\_\_\_\_\_\_\_\_\_\_\_\_\_\_\_\_\_\_\_\_\_\_\_\_\_\_\_\_\_\_, \_\_\_\_\_\_ de \_\_\_\_\_\_\_\_\_\_\_\_\_ de 2019.

\_\_\_\_\_\_\_\_\_\_\_\_\_\_\_\_\_\_\_\_\_\_\_\_\_\_\_\_\_\_ Assinatura do(a) candidato(a)

**\_\_\_\_\_\_\_\_\_\_\_\_\_\_\_\_\_\_\_\_\_\_\_\_\_\_\_\_\_\_\_\_\_\_\_\_\_\_\_\_\_\_\_\_\_\_\_\_\_\_\_\_\_\_\_\_\_\_\_\_\_\_\_\_\_\_\_\_\_\_\_\_\_\_\_\_\_\_\_\_\_\_\_\_\_\_\_ Avaliação (preenchimento realizado pelos avaliadores)**

**\_\_\_\_\_\_\_\_\_\_\_\_\_\_\_\_\_\_\_\_\_\_\_\_\_\_\_\_\_\_\_\_\_\_\_ \_\_\_\_\_\_\_\_\_\_\_\_\_\_\_\_\_\_\_\_\_\_\_\_\_\_\_\_\_\_\_\_\_\_\_\_**

**Data:\_\_\_\_\_\_/\_\_\_\_\_\_/2019 Pontuação final do candidato após conferência:\_\_\_\_\_\_\_\_\_\_**

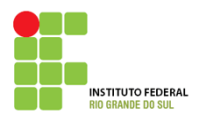

#### **ANEXO D**

# FORMULÁRIO DE RECURSO PARA SELEÇÃO DE SUPERVISOR(A) PARA O PROGRAMA INSTITUCIONAL DE BOLSAS DE INICIAÇÃO À DOCÊNCIA - PIBID-IFRS

Motivo do recurso:

Fundamentação:

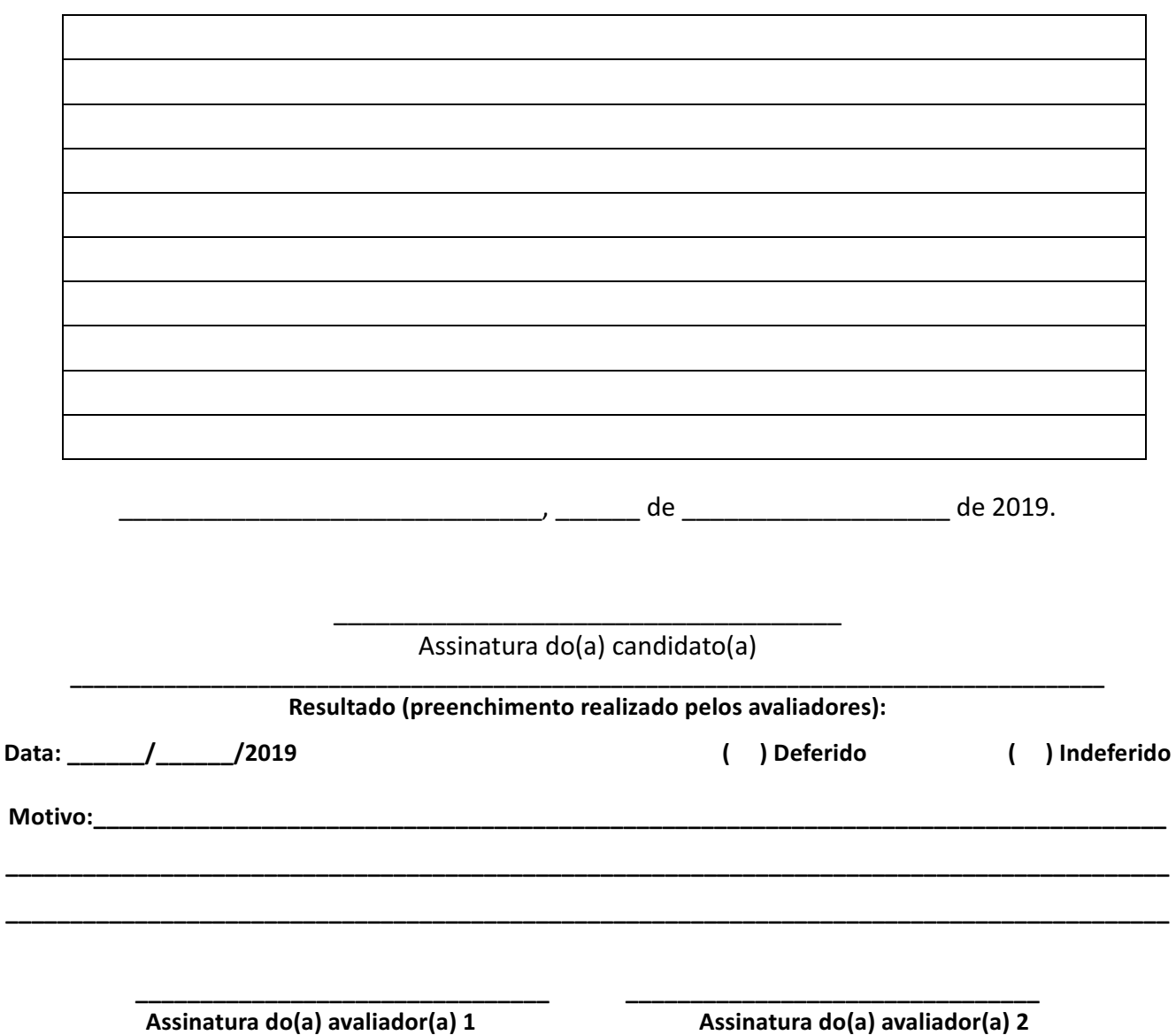